<span id="page-0-4"></span>**level —** Set default confidence level

[Description](#page-0-0) [Syntax](#page-0-1) [Option](#page-0-2) [Remarks and examples](#page-0-3) [Also see](#page-1-0)

# <span id="page-0-0"></span>**Description**

<span id="page-0-1"></span>set level specifies the default confidence level for confidence intervals for all commands that report confidence intervals. The initial value is 95, meaning 95% confidence intervals.

# **Syntax**

```
\texttt{set} level # \lceil, permanently \rceil
```
<span id="page-0-2"></span>*#* is any number between 10.00 and 99.99 and may be specified with at most two digits after the decimal point.

# **Option**

<span id="page-0-3"></span>permanently specifies that, in addition to making the change right now, the level setting be remembered and become the default setting when you invoke Stata.

## **Remarks and examples [stata.com](http://stata.com)**

To change the level of confidence intervals reported by a particular command, you need not reset the default confidence level. All commands that report confidence intervals have a level(*#*) option. When you do not specify the option, the confidence intervals are calculated for the default level set by set level, or for 95% if you have not reset set level.

## Example 1

We use the ci means command to obtain the confidence interval for the mean of mpg:

. use http://www.stata-press.com/data/r14/auto (1978 Automobile Data) . ci means mpg

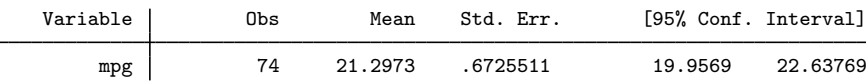

To obtain 90% confidence intervals, we would type

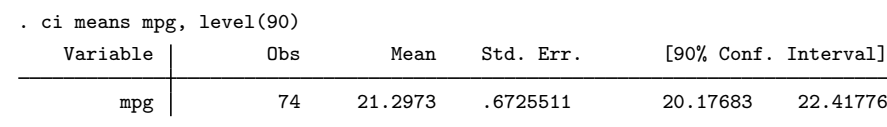

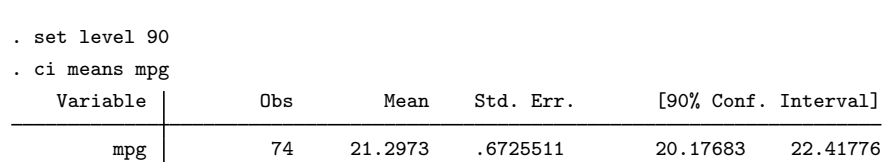

If we opt for the second alternative, the next time that we fit a model (say, with regress), 90% confidence intervals will be reported. If we wanted 95% confidence intervals, we could specify level(95) on the estimation command, or we could reset the default by typing set level 95.

 $\overline{4}$ 

The current setting of level() is stored as the c-class value  $c(level)$ ; see [P] [creturn](http://www.stata.com/manuals14/pcreturn.pdf#pcreturn).

## <span id="page-1-0"></span>**Also see**

or

- $[R]$  [query](http://www.stata.com/manuals14/rquery.pdf#rquery) Display system parameters
- [P] [creturn](http://www.stata.com/manuals14/pcreturn.pdf#pcreturn) Return c-class values
- [U[\] 20 Estimation and postestimation commands](http://www.stata.com/manuals14/u20.pdf#u20Estimationandpostestimationcommands)
- [U[\] 20.7 Specifying the width of confidence intervals](http://www.stata.com/manuals14/u20.pdf#u20.7Specifyingthewidthofconfidenceintervals)